# **Linking**

15-213 / 18-213: Introduction to Computer Systems 15th Lecture, 20 June 2013

**Instructors:**

Greg Kesden

# **Today**

### **Linking**

**■** Case study: Library interpositioning

### **Example C Program**

**main.c swap.c**

```
int buf[2] = {1, 2};
```

```
int main()
```
**{**

```
 swap();
   return 0;
}
```

```
extern int buf[];
```

```
int *bufp0 = &buf[0];
static int *bufp1;
```

```
void swap()
```
**{**

**}**

```
 int temp;
```

```
buffp1 = \&buf[1]; temp = *bufp0;
 *bufp0 = *bufp1;
 *bufp1 = temp;
```
## **Static Linking**

**Programs are translated and linked using a** *compiler driver***:**

- unix> *gcc -O2 -g -o p main.c swap.c*
- unix> *./p*

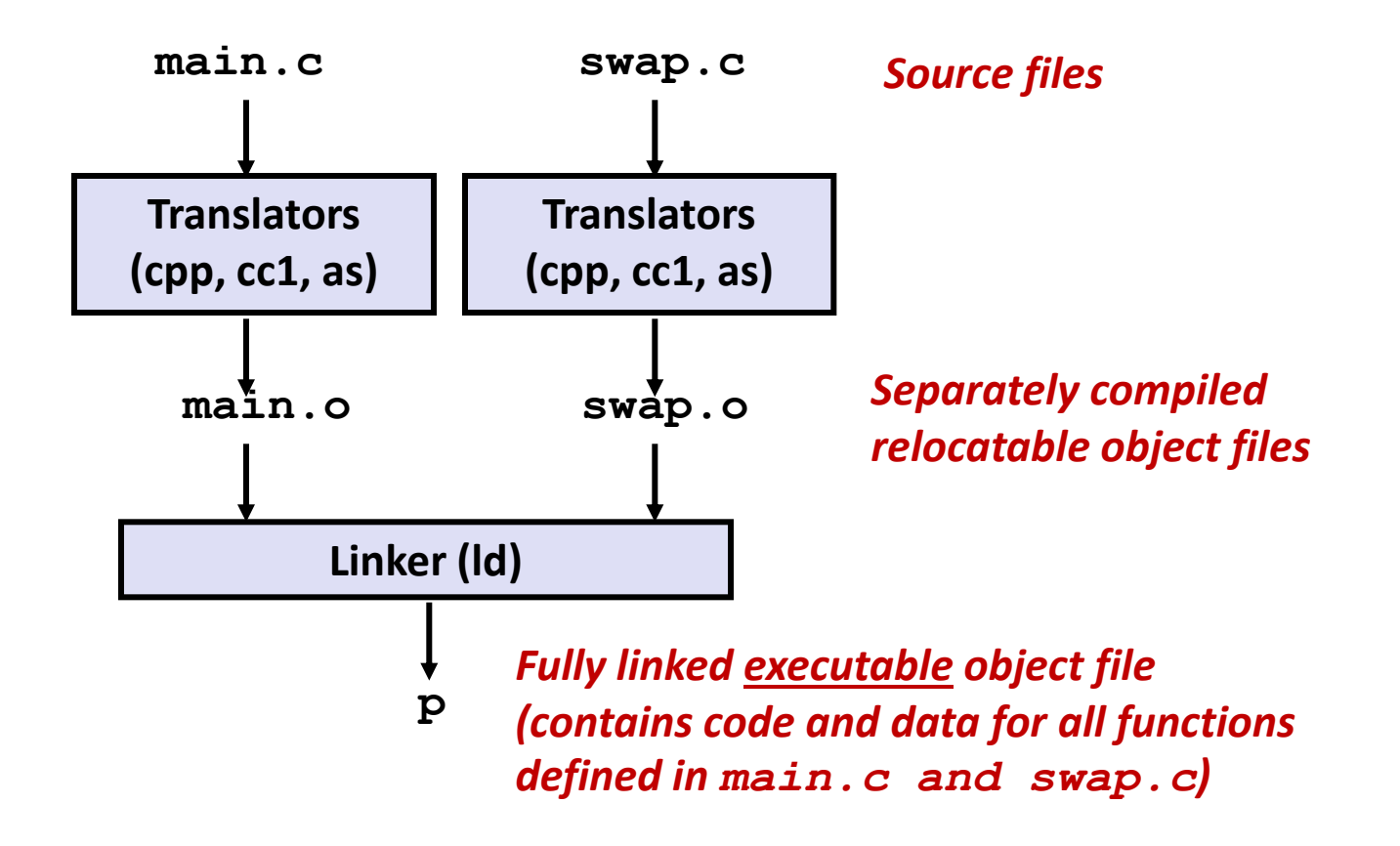

# **Why Linkers?**

- **Reason 1: Modularity** 
	- **Program can be written as a collection of smaller source files,** rather than one monolithic mass.
	- Can build libraries of common functions (more on this later)
		- e.g., Math library, standard C library

# **Why Linkers? (cont)**

### **Reason 2: Efficiency**

- Time: Separate compilation
	- Change one source file, compile, and then relink.
	- No need to recompile other source files.
- Space: Libraries
	- Common functions can be aggregated into a single file...
	- Yet executable files and running memory images contain only code for the functions they actually use.

# **What Do Linkers Do?**

### **Step 1. Symbol resolution**

- **Programs define and reference** *symbols* **(variables and functions):** 
	- **void swap() {…} /\* define symbol swap \*/**
	- **swap(); /\* reference symbol swap \*/**
	- **int \*xp = &x; /\* define symbol xp, reference x \*/**
- Symbol definitions are stored in object file (by compiler) in *symbol table*.
	- Symbol table is an array of structs
	- Each entry includes name, size, and location of symbol.
- Linker associates each symbol reference with exactly one symbol definition.

# **What Do Linkers Do? (cont)**

### **Step 2. Relocation**

- Merges separate code and data sections into single sections
- Relocates symbols from their relative locations in the  $\cdot \circ$  files to their final absolute memory locations in the executable.
- Updates all references to these symbols to reflect their new positions.

# **Three Kinds of Object Files (Modules)**

### **Relocatable object file (.o file)**

- Contains code and data in a form that can be combined with other relocatable object files to form executable object file.
	- Each .  $\circ$  file is produced from exactly one source (.  $\circ$ ) file

### **Executable object file (a.out file)**

Contains code and memory and then

**Aside: a.out ← assembler output**

### **Shared object file (.so file)**

- Special type of relocatable object file that can be loaded into memory and linked dynamically, at either load time or run-time.
- Called *Dynamic Link Libraries* (DLLs) by Windows

# **Executable and Linkable Format (ELF)**

**E** Standard binary format for object files

### **One unified format for**

- Relocatable object files  $(. \circ)$ ,
- **Executable object files**  $(a.out)$
- Shared object files (. so)

### **Generic name: ELF binaries**

**0**

# **ELF Object File Format**

### **Elf header**

 Word size, byte ordering, file type (.o, exec, .so), machine type, etc.

### **Segment header table**

- Page size, virtual addresses memory segments (sections), segment sizes.
- **.text section**
	- Code
- **.rodata section**
	- Read only data: jump tables, ...

### **.data section**

- Initialized global variables
- **.bss section**
	- Uninitialized global variables
	- "Block Started by Symbol"
	- "Better Save Space"
	- Has section header but occupies no space

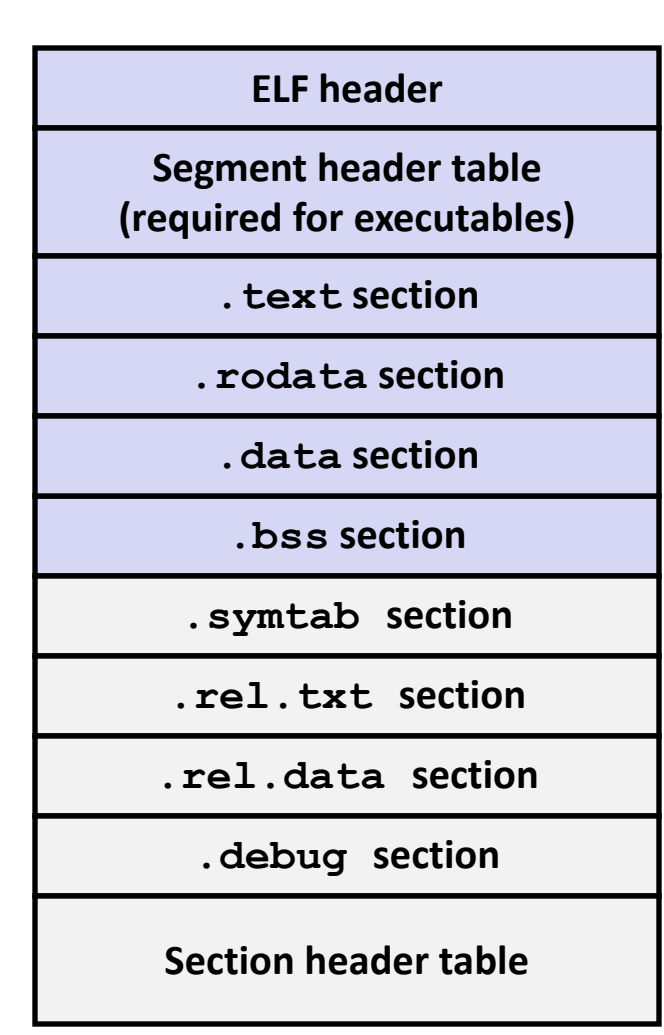

# **ELF Object File Format (cont.)**

### **.symtab section**

- Symbol table
- Procedure and static variable names
- $\blacksquare$  Section names and locations

### **.rel.text section**

- Relocation info for **.text** section
- Addresses of instructions that will need to be modified in the executable
- Instructions for modifying.

### **.rel.data section**

- Relocation info for **.data** section
- Addresses of pointer data that will need to be modified in the merged executable
- **.debug section**
	- Info for symbolic debugging (**gcc -g**)

### **Section header table**

Offsets and sizes of each section

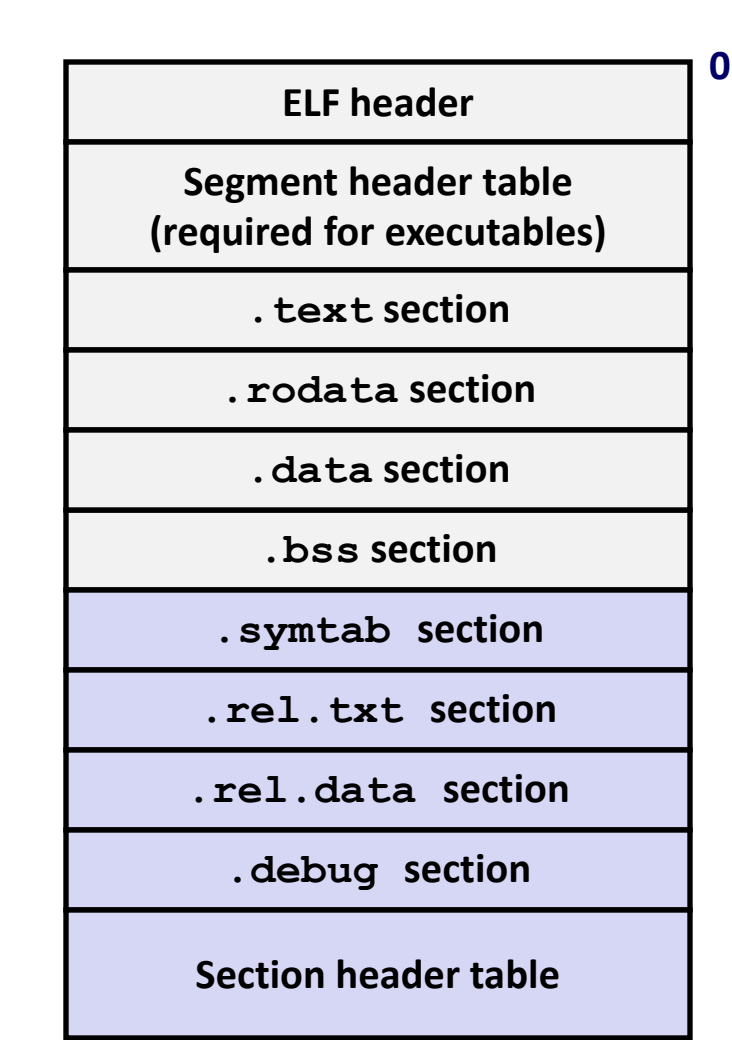

# **Linker Symbols**

### **Global symbols**

- Symbols defined by module *m* that can be referenced by other modules.
- E.g.: non-**static** C functions and non-**static** global variables.

### **External symbols**

 Global symbols that are referenced by module *m* but defined by some other module.

### **Local symbols**

- Symbols that are defined and referenced exclusively by module *m*.
- E.g.: C functions and variables defined with the **static** attribute.
- **Local linker symbols are** *not* **local program variables**

## **Resolving Symbols**

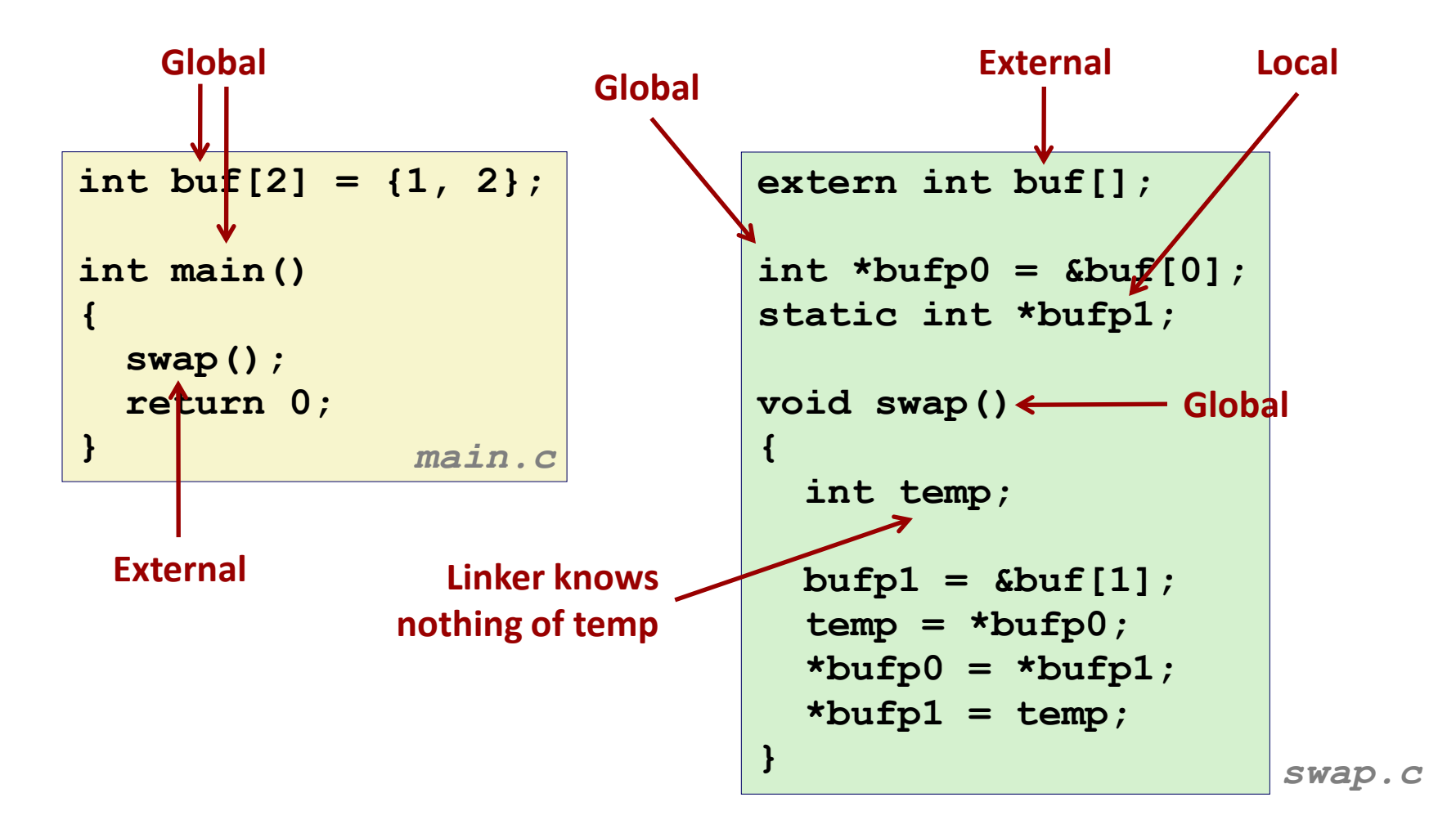

## **Relocating Code and Data**

### **Relocatable Object Files Executable Object File**

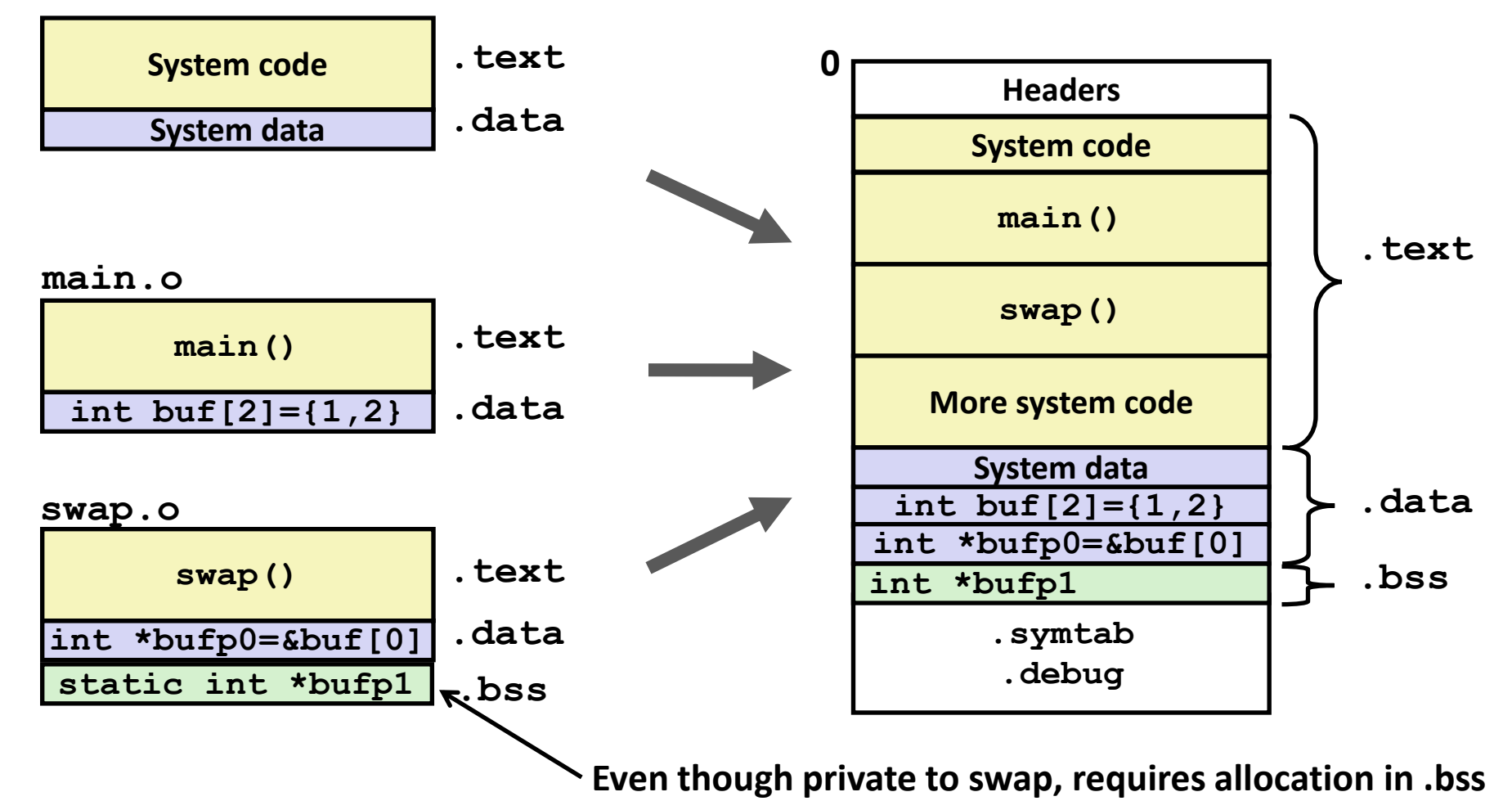

# **Relocation Info (main)**

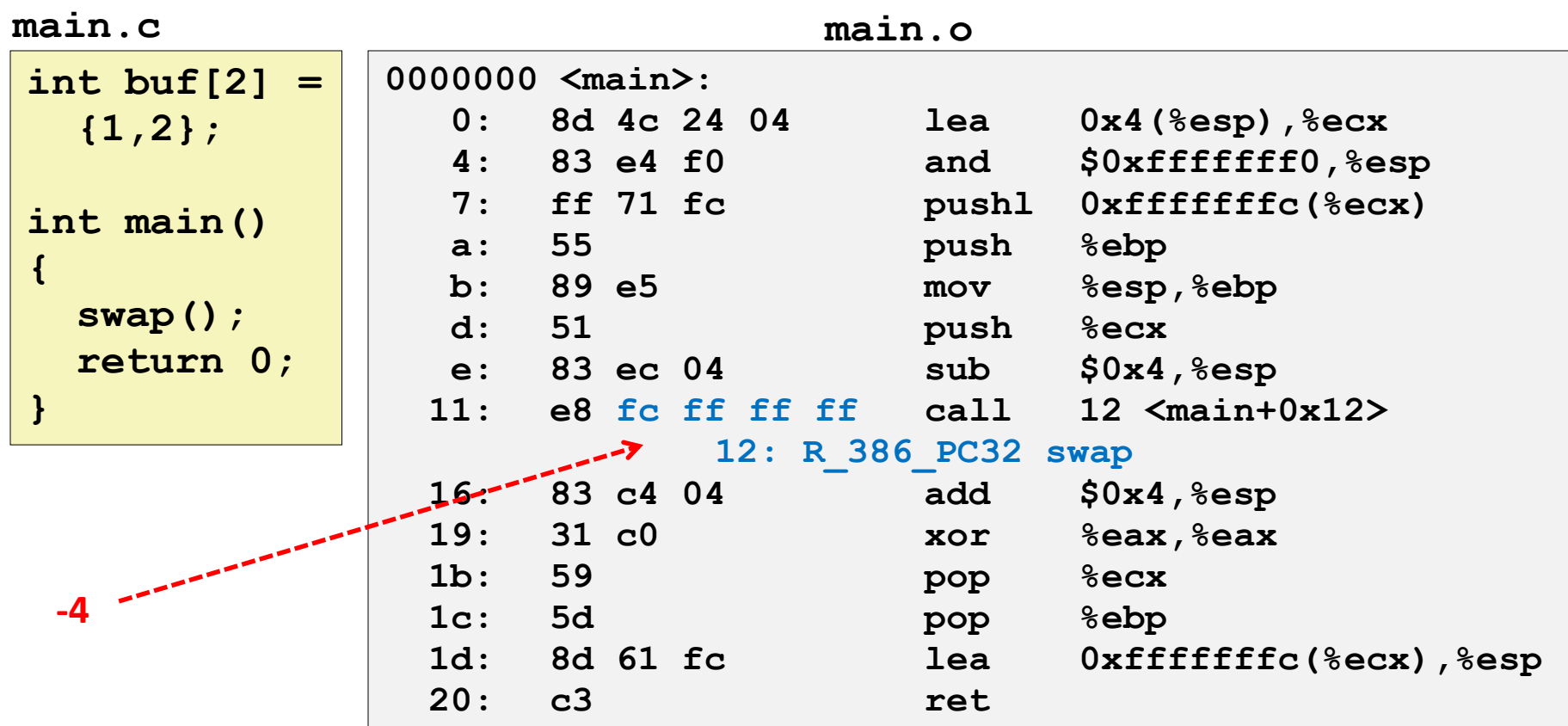

**Disassembly of section .data:** 

**Source: objdump –r -d**

**00000000 <buf>: 0: 01 00 00 00 02 00 00 00**

# **Relocation Info (swap, .text)**

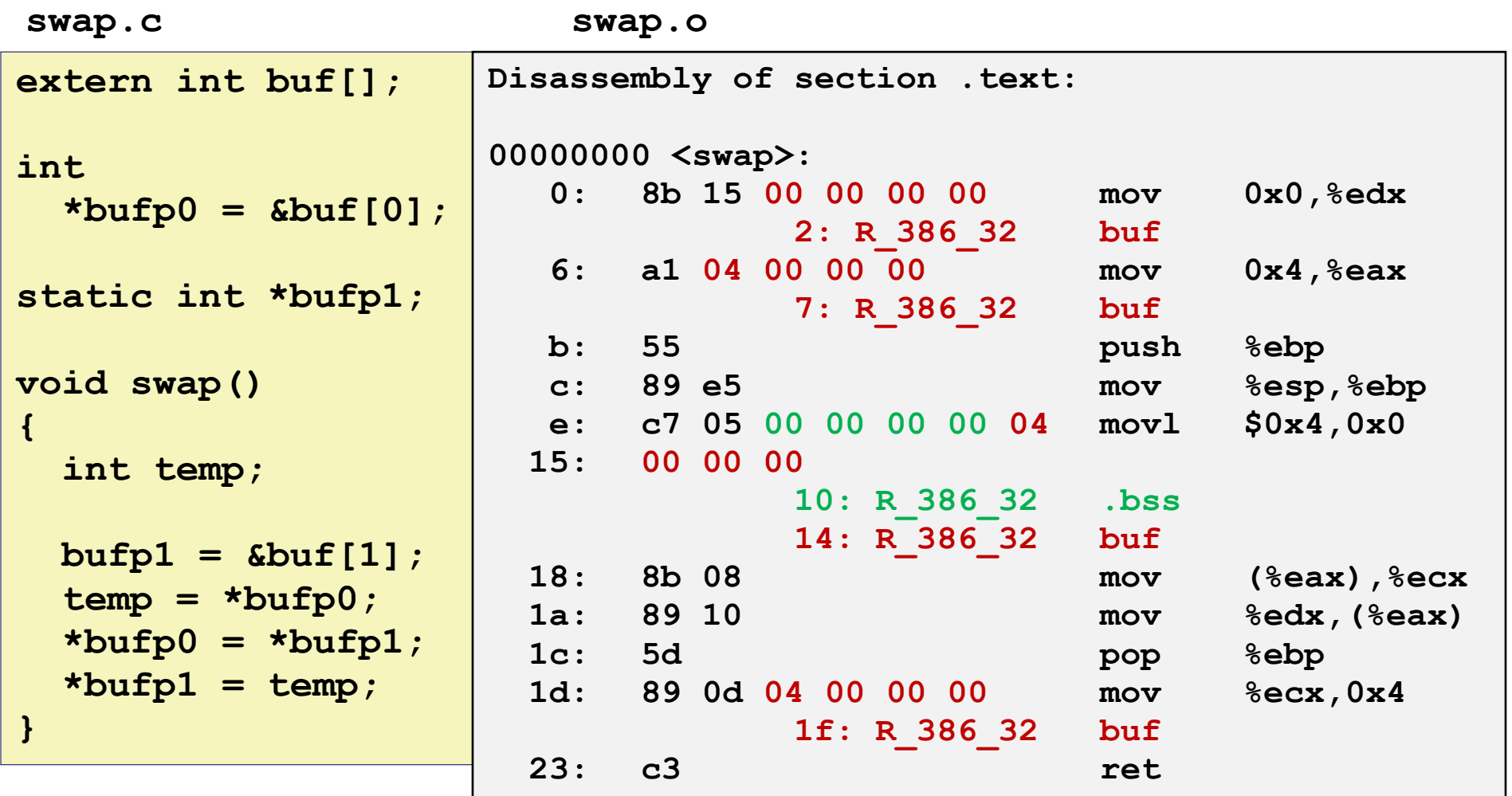

# **Relocation Info (swap, .data)**

```
swap.c
```

```
extern int buf[]; 
int *bufp0 = 
             &buf[0];
static int *bufp1;
void swap()
{
   int temp;
   bufp1 = &buf[1];
   temp = *bufp0;
   *bufp0 = *bufp1;
   *bufp1 = temp;
}
```

```
Disassembly of section .data: 
00000000 <bufp0>: 
    0: 00 00 00 00
         0: R_386_32 buf
```
## **Executable Before/After Relocation (.text)**

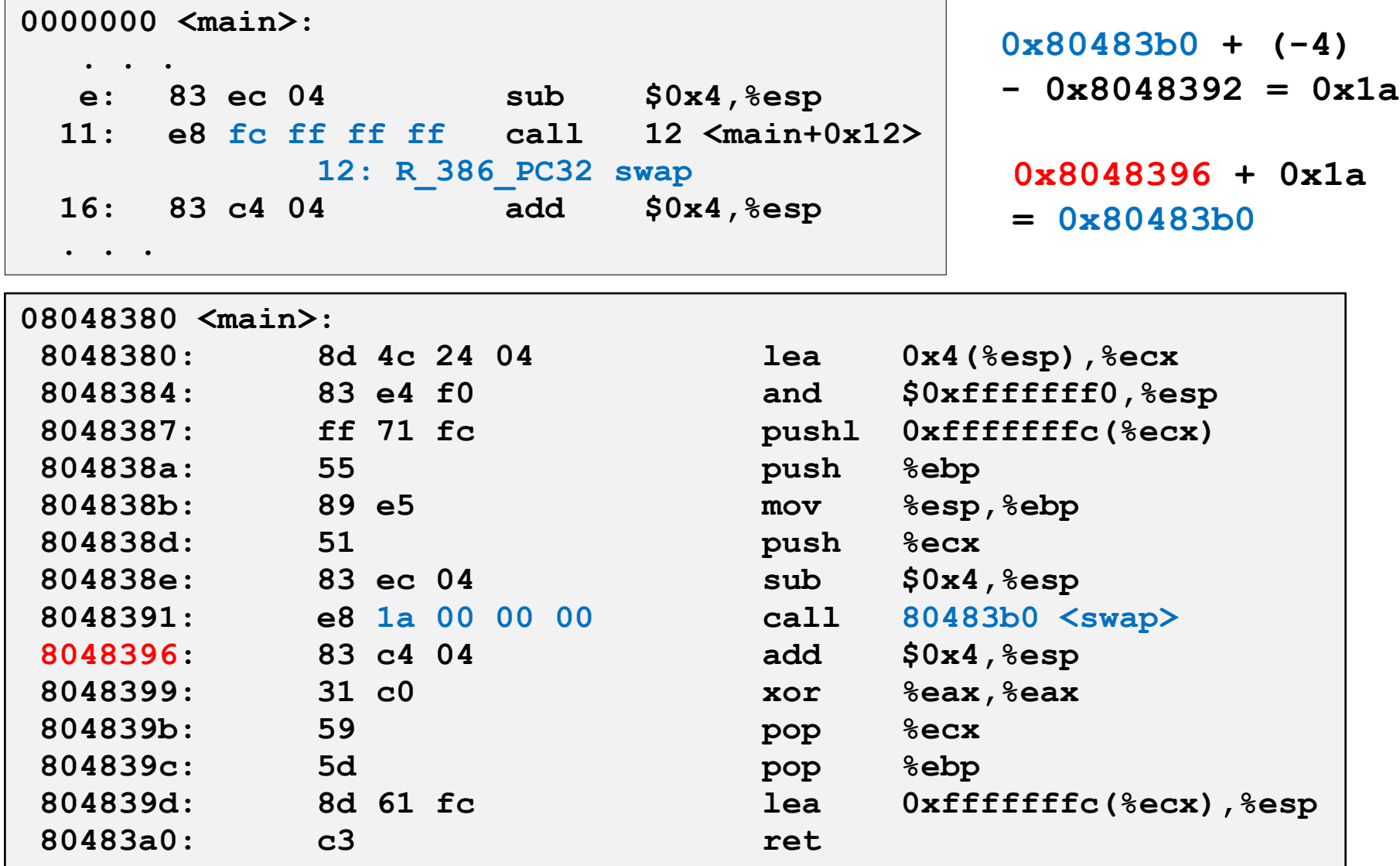

## **Executable Before/After Relocation**

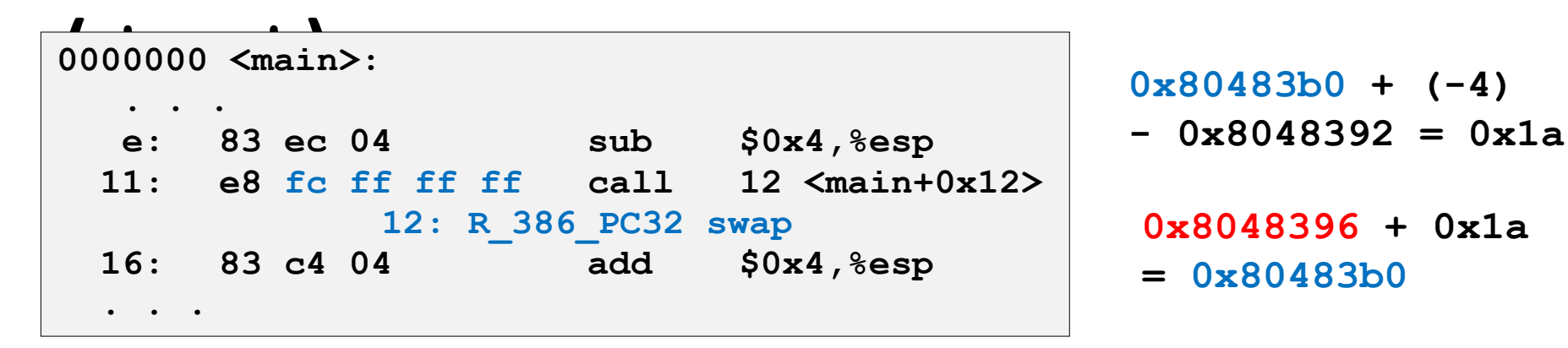

- **Address of .text = 0x8048380**
- Offset of relocation entry = 0x12
- **refptr = 0x8048392**
- **Address of swap = 0x80483b0**
- $\bullet$  \*refptr =  $-4$
- **PC-relative resolved value = 0x80483b0 + -4 + 0x8048392**

 **= 0x1a**

## **Executable Before/After Relocation (.text)**

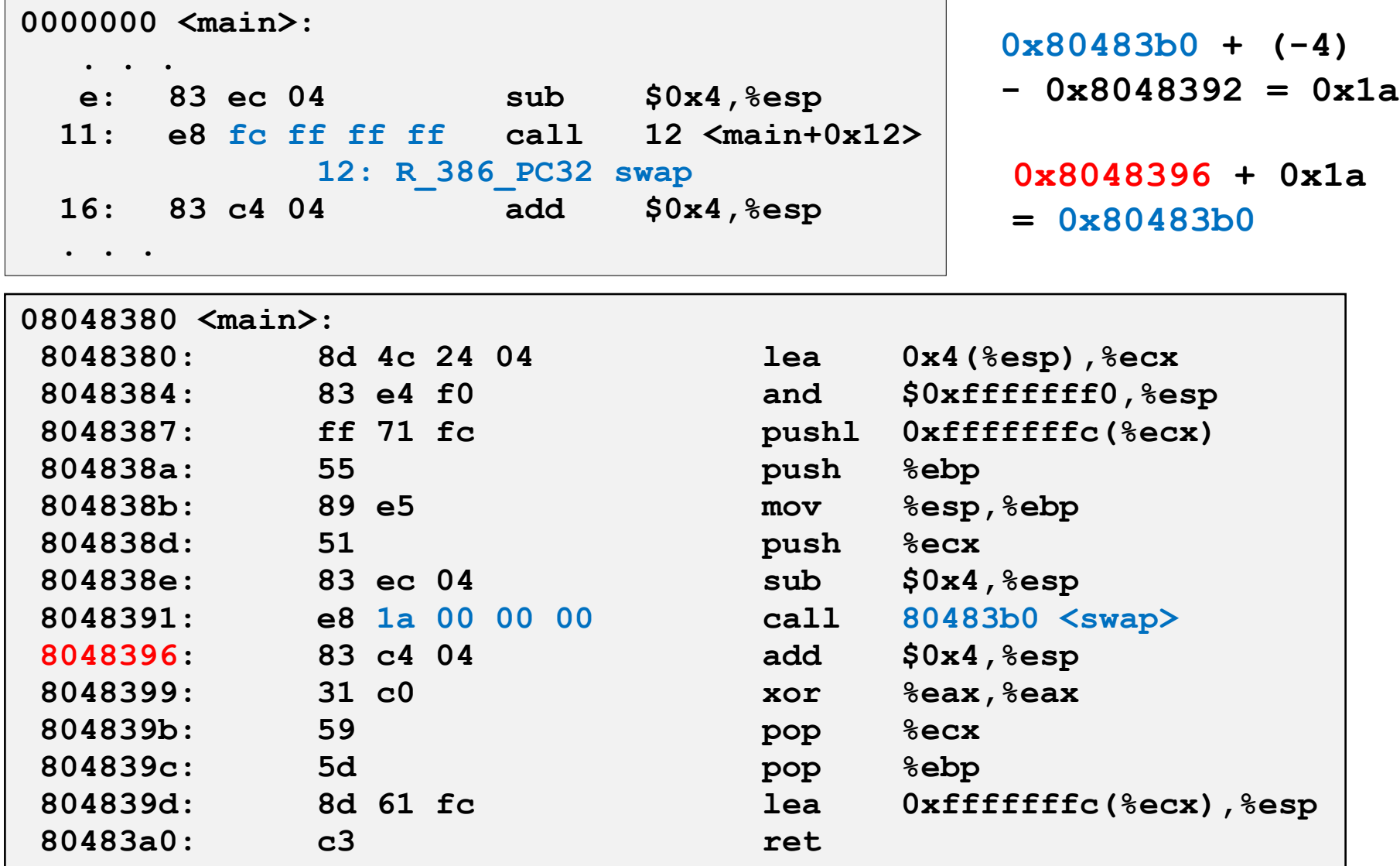

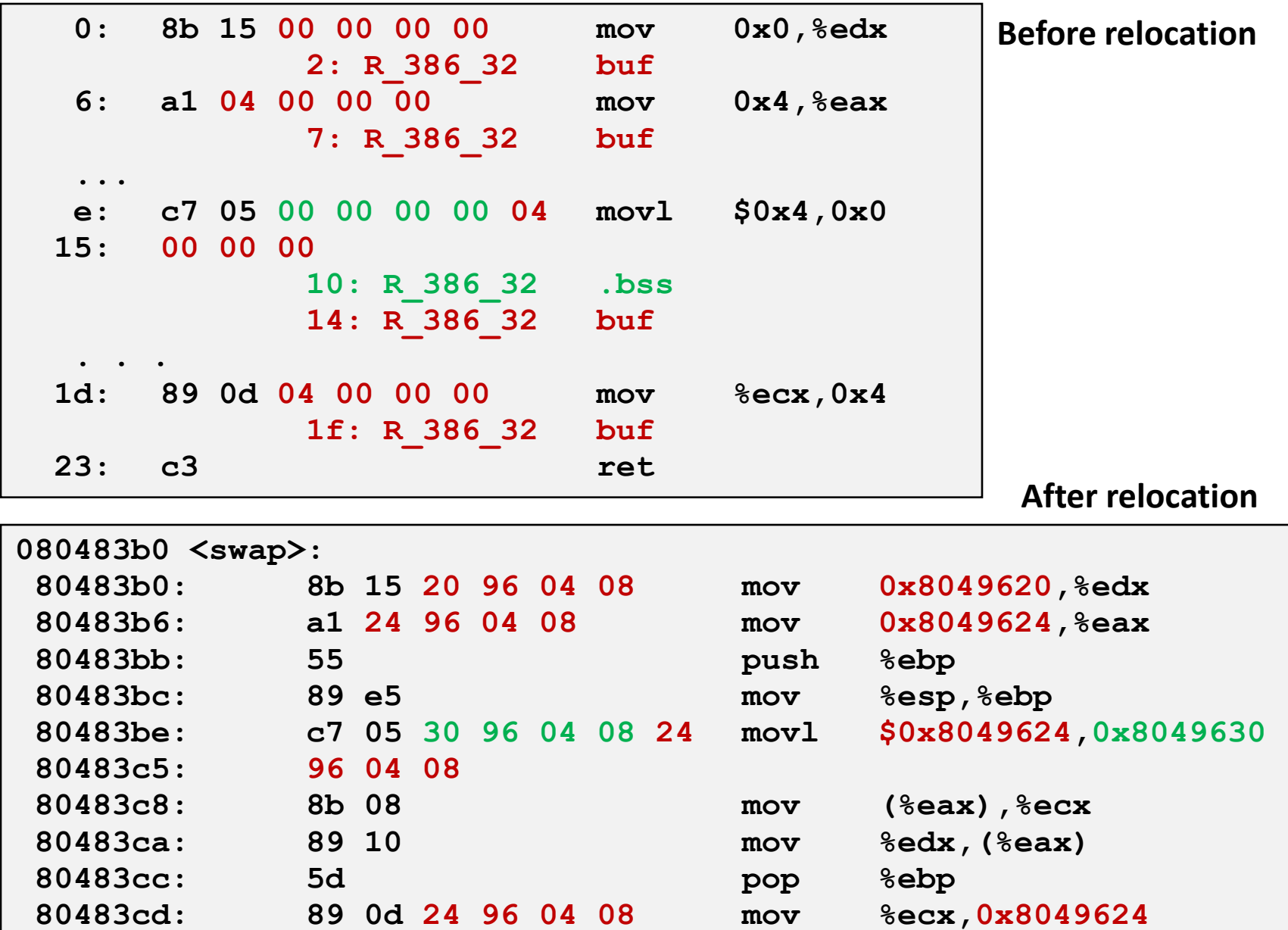

**80483d3: c3 ret**

## **Executable After Relocation (.data)**

**Disassembly of section .data: 08049620 <buf>: 8049620: 01 00 00 00 02 00 00 00 08049628 <bufp0>: 8049628: 20 96 04 08**

### **Strong and Weak Symbols**

**Program symbols are either strong or weak**

- **Strong**: procedures and initialized globals
- **Weak**: uninitialized globals

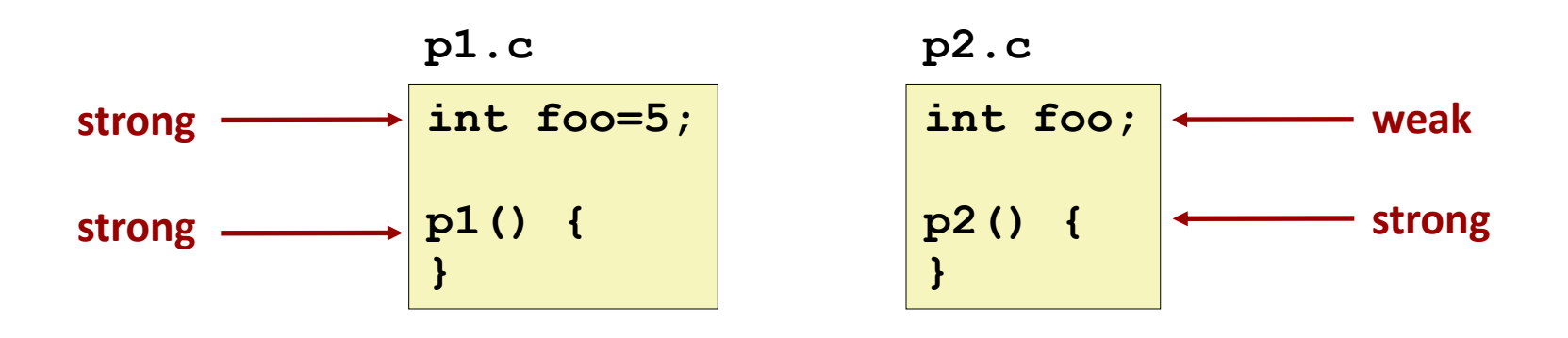

# **Linker's Symbol Rules**

**Rule 1: Multiple strong symbols are not allowed**

- $\blacksquare$  Each item can be defined only once
- **Deta** Otherwise: Linker error
- **Rule 2: Given a strong symbol and multiple weak symbol, choose the strong symbol**
	- References to the weak symbol resolve to the strong symbol
- **Rule 3: If there are multiple weak symbols, pick an arbitrary one**
	- Can override this with **gcc –fno-common**

## **Linker Puzzles**

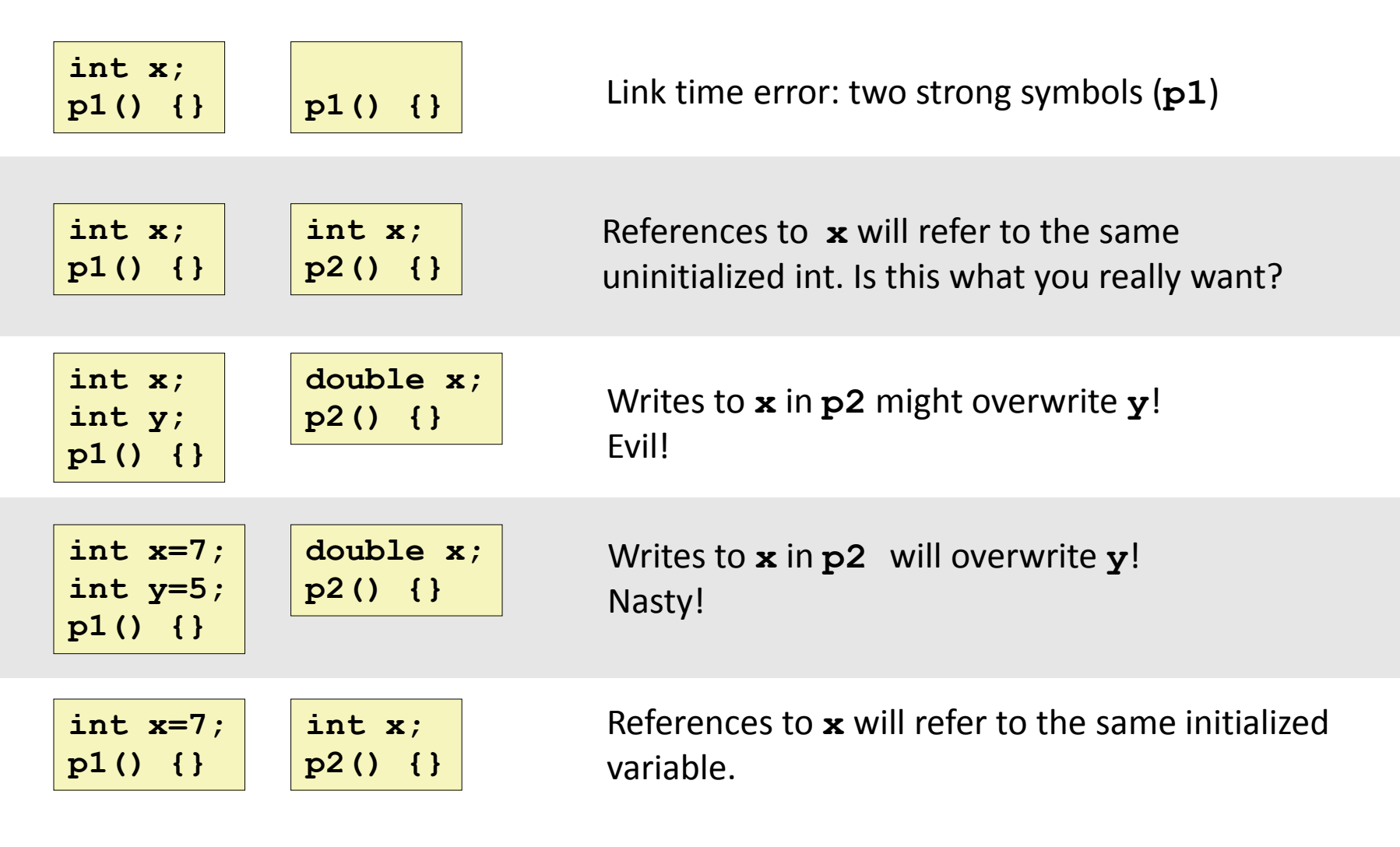

**Nightmare scenario: two identical weak structs, compiled by different compilers with different alignment rules.** 

# **Role of .h Files**

### **c1.c**

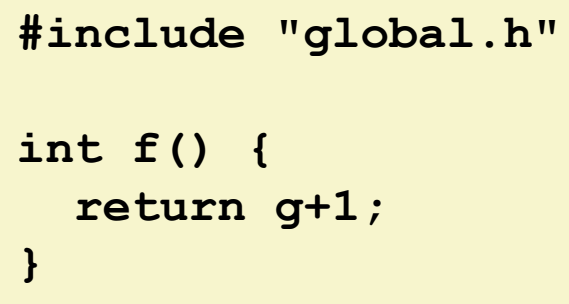

### **global.h**

```
#ifdef INITIALIZE
   int g = 23;
   static int init = 1;
#else
   extern int g;
   static int init = 0;
#endif
```
### **c2.c**

```
#include <stdio.h>
#include "global.h"
int main() {
  if (init)
     // do something, e.g., g=31;
  int t = f();
   printf("Calling f yields %d\n", t);
   return 0;
}
```
### **Running Preprocessor c1.c global.h**

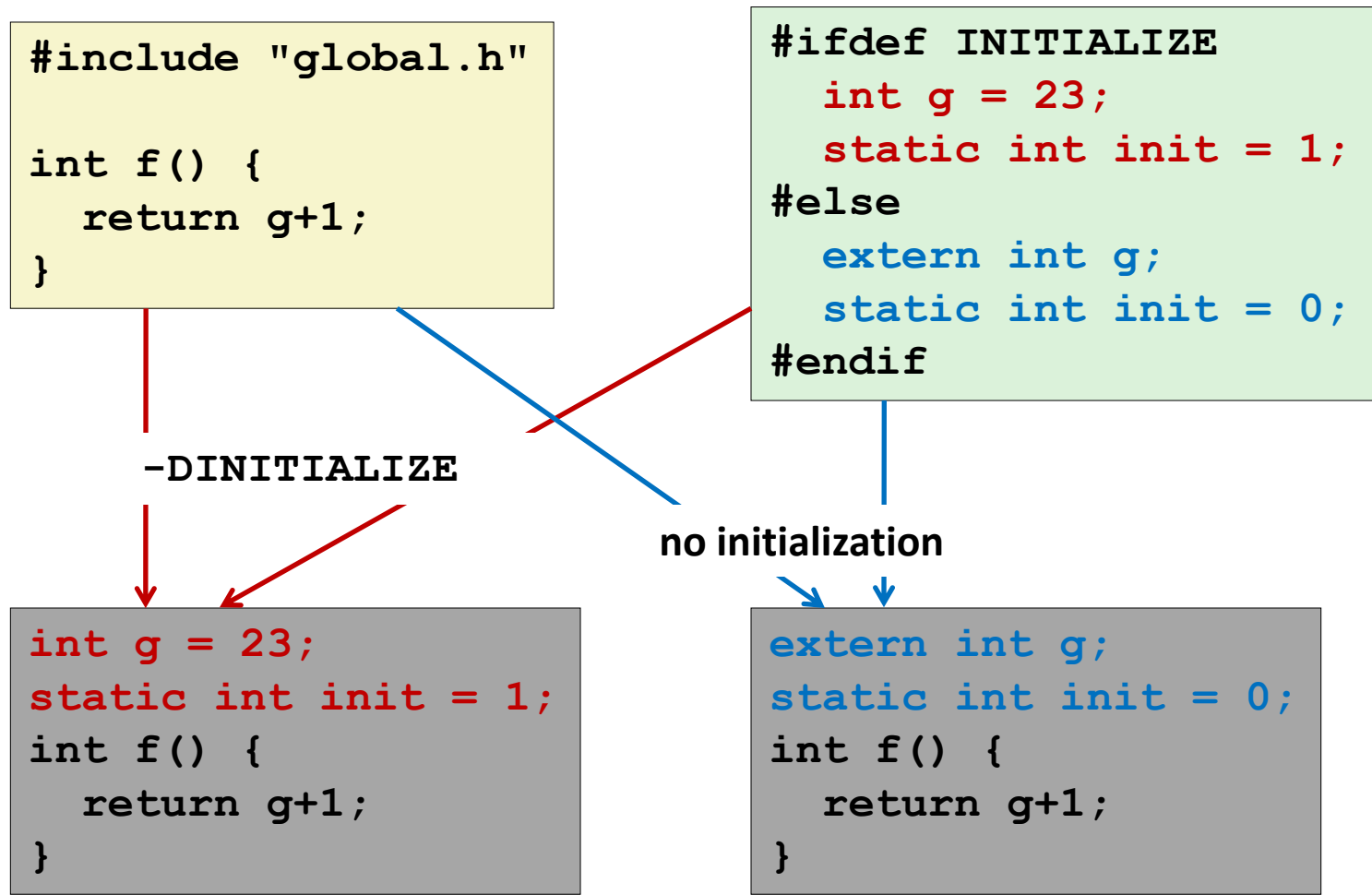

**#include causes C preprocessor to insert file verbatim (Use gcc –E to view result)**

## **Role of .h Files**

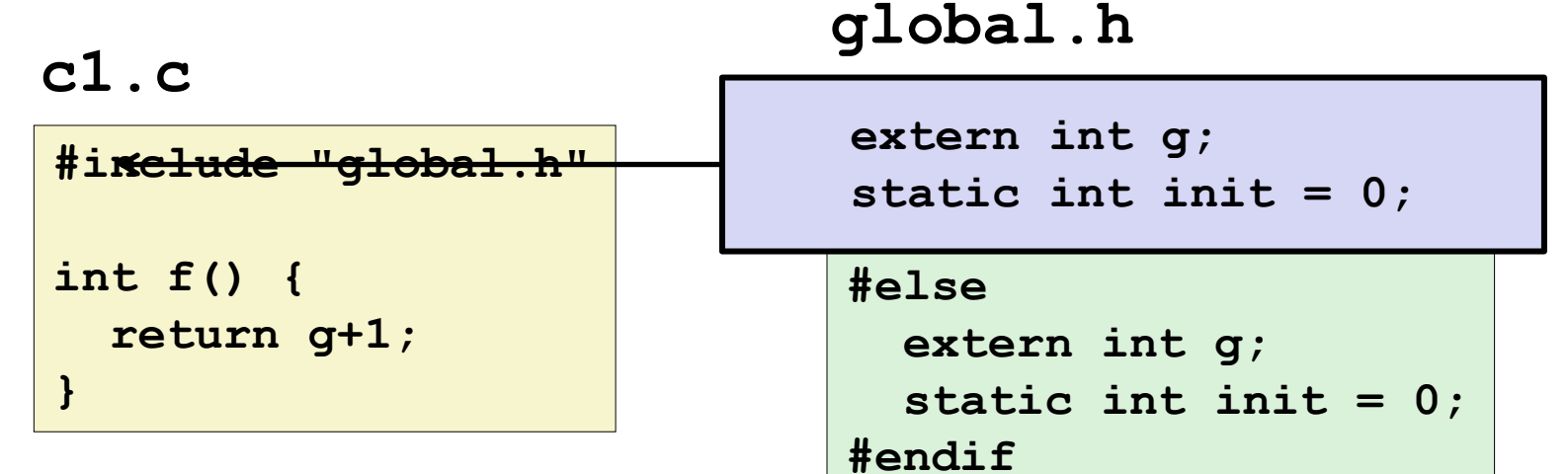

**c2.c**

```
#define INITIALIZE
#include <stdio.h>
#include "global.h"
int main() {
   if (init)
    // do something, e.g., g=31;
  int t = f();
   printf("Calling f yields %d\n", t);
   return 0;
}
                             int g = 23;
                             static int init = 1;
```
## **Global Variables**

**Avoid if you can**

### **Otherwise**

- Use **static** if you can
- **Initialize if you define a global variable**
- Use **extern** if you use external global variable

# **Packaging Commonly Used Functions**

### **How to package functions commonly used by programmers?**

Math, I/O, memory management, string manipulation, etc.

### **Awkward, given the linker framework so far:**

- **Option 1:** Put all functions into a single source file
	- **Programmers link big object file into their programs**
	- Space and time inefficient
- **Option 2:** Put each function in a separate source file
	- Programmers explicitly link appropriate binaries into their programs
	- More efficient, but burdensome on the programmer

# **Solution: Static Libraries**

### **Static libraries (.a archive files)**

- Concatenate related relocatable object files into a single file with an index (called an *archive*).
- **Enhance linker so that it tries to resolve unresolved external references** by looking for the symbols in one or more archives.
- If an archive member file resolves reference, link it into the executable.

## **Creating Static Libraries**

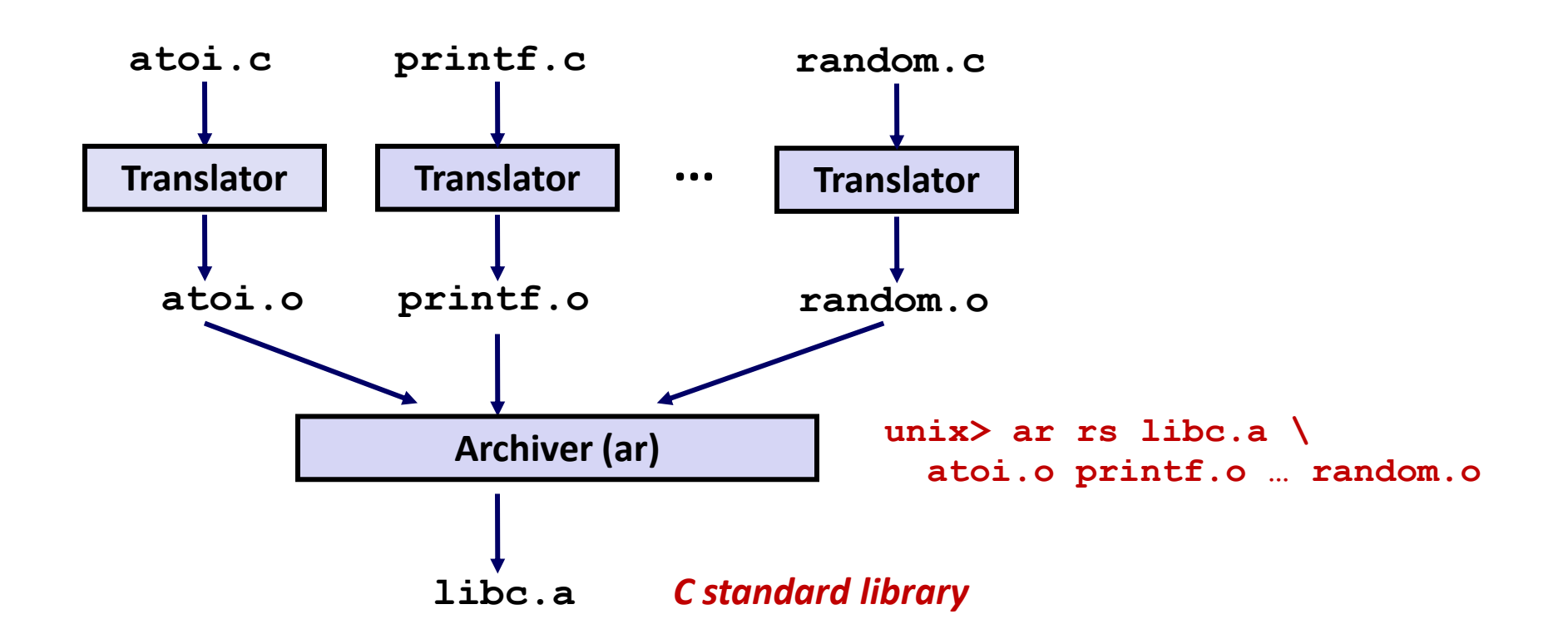

- **Archiver allows incremental updates**
- **Recompile function that changes and replace .o file in archive.**

# **Commonly Used Libraries**

### **libc.a (the C standard library)**

- 8 MB archive of 1392 object files.
- $\blacksquare$  I/O, memory allocation, signal handling, string handling, data and time, random numbers, integer math

### **libm.a (the C math library)**

- 1 MB archive of 401 object files.
- floating point math (sin, cos, tan, log, exp, sqrt, …)

```
% ar -t /usr/lib/libc.a | sort 
…
fork.o
… 
fprintf.o
fpu_control.o
fputc.o
freopen.o
fscanf.o
fseek.o
fstab.o
…
                                      % ar -t /usr/lib/libm.a | sort 
                                      …
                                      e_acos.o
                                      e_acosf.o
                                      e_acosh.o
                                      e_acoshf.o
                                      e_acoshl.o
                                      e_acosl.o
                                      e_asin.o
                                      e_asinf.o
                                      e_asinl.o
                                      …
```
# **Linking with Static Libraries**

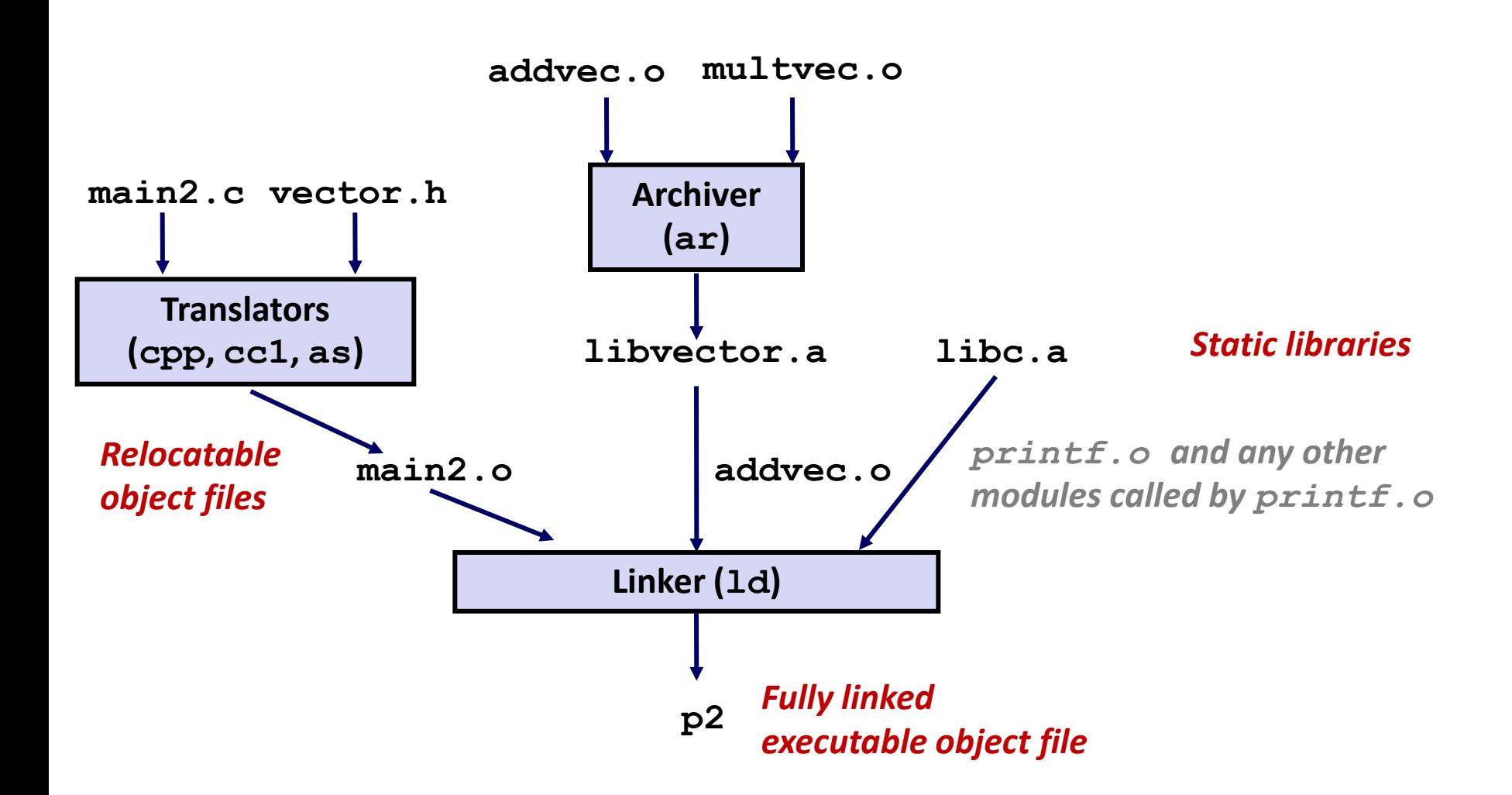

## **Using Static Libraries**

### **Linker's algorithm for resolving external references:**

- Scan **.o** files and **.a** files in the command line order.
- During the scan, keep a list of the current unresolved references.
- As each new **.o** or **.a** file, *obj*, is encountered, try to resolve each unresolved reference in the list against the symbols defined in *obj*.
- If any entries in the unresolved list at end of scan, then error.

### **Problem:**

- Command line order matters!
- Moral: put libraries at the end of the command line.

```
unix> gcc -L. libtest.o -lmine
unix> gcc -L. -lmine libtest.o
libtest.o: In function `main': 
libtest.o(.text+0x4): undefined reference to `libfun'
```
# **Loading Executable Object Files**

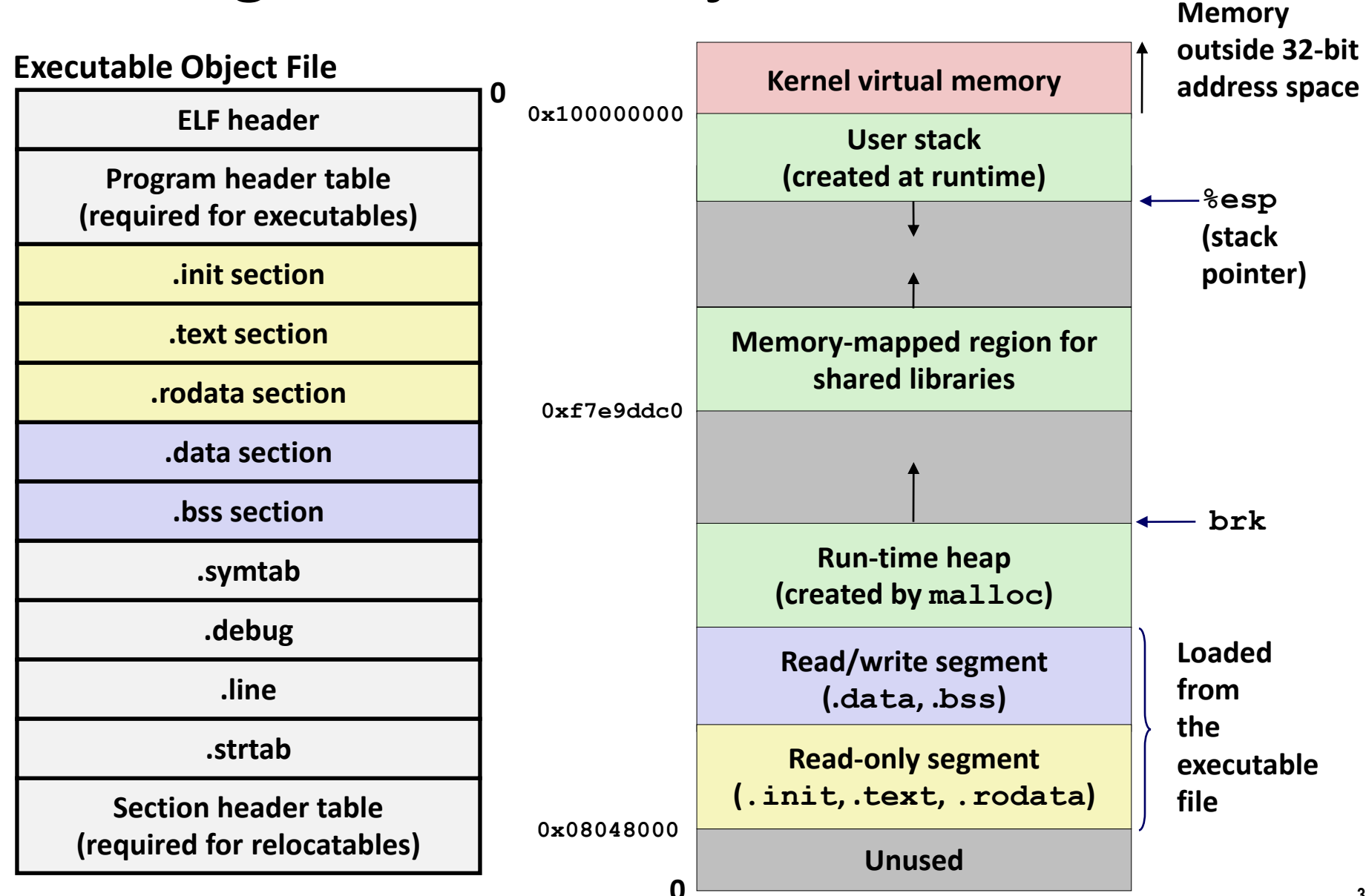

# **Shared Libraries**

**Static libraries have the following disadvantages:**

- Duplication in the stored executables (every function need std libc)
- Duplication in the running executables
- Minor bug fixes of system libraries require each application to explicitly relink

### **Modern solution: Shared Libraries**

- Object files that contain code and data that are loaded and linked into an application *dynamically,* at either *load-time* or *run-time*
- Also called: dynamic link libraries, DLLs, .so files

# **Shared Libraries (cont.)**

- **Dynamic linking can occur when executable is first loaded and run (load-time linking).**
	- Common case for Linux, handled automatically by the dynamic linker (**ld-linux.so**).
	- Standard C library (**libc.so**) usually dynamically linked.

 **Dynamic linking can also occur after program has begun (run-time linking).**

- In Linux, this is done by calls to the **dlopen()** interface.
	- Distributing software.
	- **High-performance web servers.**
	- Runtime library interpositioning.

### **Shared library routines can be shared by multiple processes.**

More on this when we learn about virtual memory

## **Dynamic Linking at Load-time**

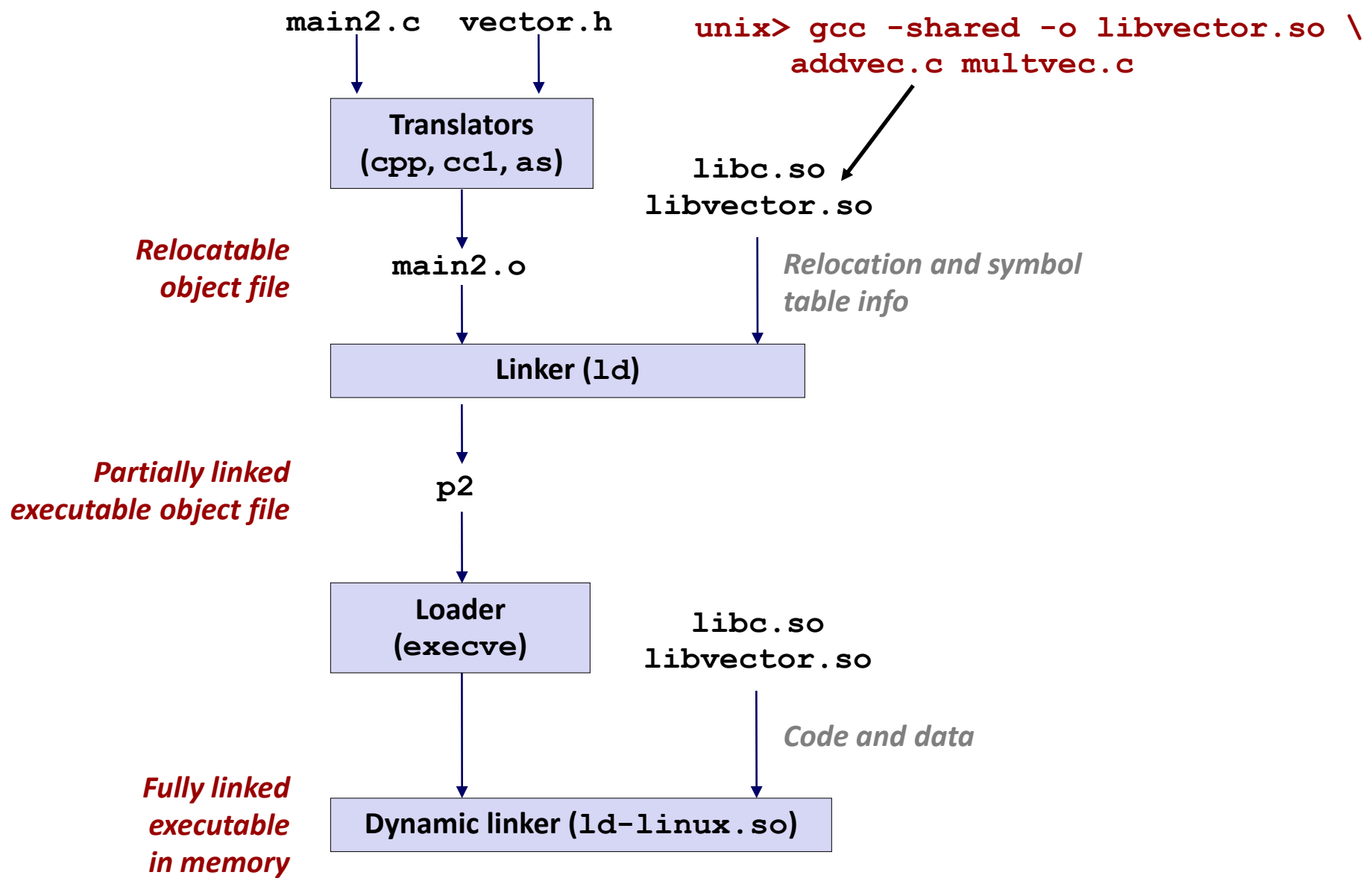

## **Dynamic Linking at Run-time**

```
#include <stdio.h>
#include <dlfcn.h>
int x[2] = {1, 2};
int y[2] = {3, 4};
int z[2];
int main() 
{
    void *handle;
     void (*addvec)(int *, int *, int *, int);
     char *error; 
     /* Dynamically load the shared lib that contains addvec() */
     handle = dlopen("./libvector.so", RTLD_LAZY);
     if (!handle) {
       fprintf(stderr, "%s\n", dlerror());
       exit(1);
     }
```
### **Dynamic Linking at Run-time**

**}**

```
 ...
    /* Get a pointer to the addvec() function we just loaded */
    addvec = dlsym(handle, "addvec");
     if ((error = dlerror()) != NULL) {
       fprintf(stderr, "%s\n", error);
       exit(1);
     }
    /* Now we can call addvec() just like any other function */
    addvec(x, y, z, 2);
    printf("z = [%d %d]\n", z[0], z[1]);
    /* unload the shared library */
     if (dlclose(handle) < 0) {
       fprintf(stderr, "%s\n", dlerror());
       exit(1);
 }
    return 0;
```
# **Today**

### **Linking**

**Case study: Library interpositioning**

# **Case Study: Library Interpositioning**

 **Library interpositioning : powerful linking technique that allows programmers to intercept calls to arbitrary functions**

### **Interpositioning can occur at:**

- Compile time: When the source code is compiled
- Link time: When the relocatable object files are statically linked to form an executable object file
- Load/run time: When an executable object file is loaded into memory, dynamically linked, and then executed.

# **Some Interpositioning Applications**

### **B** Security

- Confinement (sandboxing)
	- Interpose calls to libc functions.
- Behind the scenes encryption
	- Automatically encrypt otherwise unencrypted network connections.

### **Monitoring and Profiling**

- Count number of calls to functions
- Characterize call sites and arguments to functions
- Malloc tracing
	- Detecting memory leaks
	- **Generating address traces**

### **Example program**

```
#include <stdio.h>
#include <stdlib.h>
#include <malloc.h>
int main()
{
     free(malloc(10));
     printf("hello, world\n");
     exit(0);
}
                        hello.c
```
- **Goal: trace the addresses and sizes of the allocated and freed blocks, without modifying the source code.**
- **E** Three solutions: interpose **on the lib malloc and free functions at compile time, link time, and load/run time.**

## **Compile-time Interpositioning**

```
#ifdef COMPILETIME
/* Compile-time interposition of malloc and free using C
 * preprocessor. A local malloc.h file defines malloc (free)
 * as wrappers mymalloc (myfree) respectively.
 */
#include <stdio.h>
#include <malloc.h>
/*
 * mymalloc - malloc wrapper function
*/
void *mymalloc(size_t size, char *file, int line)
{
   void *ptr = malloc(size);
   printf("%s:%d: malloc(%d)=%p\n", file, line, (int)size, ptr);
    return ptr;
}
```
## **Compile-time Interpositioning**

```
#define malloc(size) mymalloc(size, __FILE__, __LINE__ )
#define free(ptr) myfree(ptr, __FILE__, __LINE__ )
void *mymalloc(size_t size, char *file, int line);
void myfree(void *ptr, char *file, int line);
                                                      malloc.h
```

```
linux> make helloc
gcc -O2 -Wall -DCOMPILETIME -c mymalloc.c
gcc -O2 -Wall -I. -o helloc hello.c mymalloc.o
linux> make runc
./helloc
hello.c:7: malloc(10)=0x501010
hello.c:7: free(0x501010)
hello, world
```
## **Link-time Interpositioning**

```
#ifdef LINKTIME
/* Link-time interposition of malloc and free using the 
static linker's (ld) "--wrap symbol" flag. */
#include <stdio.h>
void *__real_malloc(size_t size);
void __real_free(void *ptr);
/*
   * wrap malloc - malloc wrapper function
 */
void *__wrap_malloc(size_t size)
{
    void *ptr = __real_malloc(size);
   print(f("mall) <math>\leq</math> %p\n<math>\{n''\},</math> (int) size, ptr); return ptr;
} mymalloc.c
```
# **Link-time Interpositioning**

```
linux> make hellol
gcc -O2 -Wall -DLINKTIME -c mymalloc.c
gcc -O2 -Wall -Wl,--wrap,malloc -Wl,--wrap,free \
-o hellol hello.c mymalloc.o
linux> make runl
./hellol
malloc(10) = 0x501010
free(0x501010)
hello, world
```
- **The "-Wl" flag passes argument to linker**
- **Telling linker "--wrap,malloc " tells it to resolve references in a special way:**
	- Refs to malloc should be resolved as  $\Box$  wrap malloc
	- Refs to cheal malloc should be resolved as malloc

```
#ifdef RUNTIME
/* Run-time interposition of malloc and free based on
* dynamic linker's (ld-linux.so) LD_PRELOAD mechanism */
#define _GNU_SOURCE
#include <stdio.h>
#include <stdlib.h>
#include <dlfcn.h>
void *malloc(size_t size)
{
     static void *(*mallocp)(size_t size);
    char *error;
    void *ptr;
     /* get address of libc malloc */
     if (!mallocp) {
        mallocp = dlsym(RTLD_NEXT, "malloc");
         if ((error = dlerror()) != NULL) {
             fputs(error, stderr);
             exit(1);
       }
 }
    ptr = mallocp(size);
    printf("malloc(%d) = %p\n", (int)size, ptr);
     return ptr;
}
                                            Load/Run-time 
                                           Interpositioning
                                                 mymalloc.c
```
## **Load/Run-time Interpositioning**

```
linux> make hellor
gcc -O2 -Wall -DRUNTIME -shared -fPIC -o mymalloc.so mymalloc.c
gcc -O2 -Wall -o hellor hello.c
linux> make runr
(LD_PRELOAD="/usr/lib64/libdl.so ./mymalloc.so" ./hellor)
malloc(10) = 0x501010
free(0x501010)
hello, world
```
- **The LD PRELOAD environment variable tells the dynamic linker to resolve unresolved refs (e.g., to malloc)by looking in libdl.so and mymalloc.so first.**
	- **libdl.so** necessary to resolve references to the **dlopen** functions.

# **Interpositioning Recap**

### **E** Compile Time

 Apparent calls to malloc/free get macro-expanded into calls to mymalloc/myfree

### **Link Time**

- Use linker trick to have special name resolutions
	- malloc  $\rightarrow$  \_\_wrap\_malloc
	- **-** real malloc  $\rightarrow$  malloc

### **Load/Run Time**

 Implement custom version of malloc/free that use dynamic linking to load library malloc/free under different names